#### **CSc 372**

# Comparative Programming Languages

26: Prolog — Second-Order Predicates

Christian Collberg

collberg+372@gmail.com

Department of Computer Science
University of Arizona

Copyright © 2005 Christian Collberg

-Fall 2005 — 26

[1]

### **Second-Order Predicates**

- setof(X,Goal,List)
  - List is a collection of Xs for which Goal is true.
  - List is sorted and contains no duplicates.
- bagof(X,Goal,List)
  - List is may contain duplicates.
- setof and bagof will fail if no Goals succeed.
- findall(X,Goal,List)
  - findall will return [] if no Goals succeed.

#### **Second-Order Predicates**

- When we ask a question in Prolog we will (if everything goes right) get an answer. One answer. We can if we want to ask Prolog to backtrack (using the semi-colon), but we will still only get one answer at a time.
- Furthermore, when we backtrack all the information gathered previously is lost.
- It isn't possible (in pure Prolog) to find the set of all possible solutions to a query.
- However, if we go outside pure Prolog (using the database manipulation features) we can construct procedures which collect all solutions to a query.
- They are called second-order because they deal with sets and the properties of sets, rather than about individual elements of sets.

```
372 — Fall 2005 — 26 [2
```

# **Examples**

```
remove_duplicates(X, Y) :-
    setof(M, member(M,X), Y).

children(X,Kids) :-
    setof(C, father(X,C), Kids).
```

### **Uninstantiated Variables**

- Consider setof(X,Goal,List) and bagof(X,Goal,List).
- If there are uninstantiated variables in Goal which do not also appear in X, then a call to setof or bagof may backtrack, generating alternative values for List.
- If this is not the behavior you want, you can say

```
Y ^ Goal
```

meaning there exists a Y such that Goal is true, where Y is some Prolog term (usually, a variable).

- findall does this automatically.
- —Fall 2005 26

[5]

#### **Uninstantiated Variables...**

If we only use one of foo's arguments in our goal, findall still gets us the expected result:

```
| ?- findall(X, foo(X,Y), L).
L = [1,2,3]
```

But, bagof doesn't:

```
| ?- bagof(X, foo(X,Y), L).
L = [1]
Y = a ? ;
L = [2]
Y = b ? ;
L = [3]
Y = c
L = [1,2,3]
```

#### **Uninstantiated Variables...**

Consider this database:

```
foo(1,a). foo(2,b). foo(3,c).
```

If we use both arguments of foo in our goal, we get what we expect:

```
| ?- findall(X/Y, foo(X,Y), L).
L = [1/a,2/b,3/c]
| ?- setof(X/Y, foo(X,Y), L).
L = [1/a,2/b,3/c]
| ?- bagof(X/Y, foo(X,Y), L).
L = [1/a,2/b,3/c]
```

372 —Fall 2005 — 26

[6]

### **Uninstantiated Variables...**

So, instead we have to do:

```
| ?- bagof(X, Y^foo(X,Y), L).
L = [1,2,3]
```

#### **SetOf** — **Drinkers**

```
:- op(500, yfx, 'drinks').

john drinks whiskey.
martin drinks whiskey.
david drinks milk.
ben drinks milk.
helder drinks beer.
laurence drinks beer.
chris drinks coke.
louise drinks l_and_p.

?- setof(X, X drinks milk, S).
    X = _9109,
    S = [ben,david]
```

—Fall 2005 — 26

[9]

# **Implementing** setof

setof is implemented as a call to bagof followed by a call to sort which puts the elements in order and removes duplicates.

# **Implementing** bagof

```
bagof(Item, Goal, _) :-
    assert(bag(marker)),
    Goal,
    assert(bag(Item)),
    fail.

bagof(_, _, Bag) :-
    retract(bag(Item)),
    collect(Item, [], Bag).

collect(Item, ThisBag, FinalBag):-
    retract(bag(NextItem)),
    collect(NextItem,
        [Item | ThisBag], FinalBag).
```

# Lee's Algorithm

We are bext going to look a more involved example, an application from VLSI design. It uses the setof predicate to compute a shortest path between two points on a grid, subject to the conditions that

- 1. The path goes in the east-west-north-south direction only.
- 2. The path doesn't touch any obstacles.

—Fall 2005 — 26

[13]

# Lee's Algorithm...

lee\_route(A,B,Obstacles,Path) : waves(B,[[A],[]],Obstacles,Waves),
 path(A,B,Waves,Path).

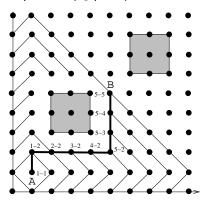

# Lee's Algorithm

- VLSI routing on a grid.
- Find a shortest Manhattan route between A and B that doesn't pass through any obstacles.

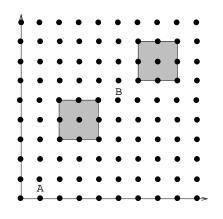

372 —Fall 2005 — 26

[14]

# Lee's Algorithm...

Lee's algorithm works in two stages:

- 1. First we generate a sequence of waves, where the first wave consists of the starting point itself.
- 2. Then we use the set of waves to find a shortest path.

- We start out with one wave which consists solely of the source point.
- From that point we generate all neighboring points. This forms the second wave.
- Each wave consists of points which are
  - 1. neighbors to points on the previous wave,
  - 2. not members of previous waves,
  - 3. not obstructed by any obstacles.
- We stop when the destination point is on the last generated wave.

—Fall 2005 — 26

[17]

# Lee's Algorithm...

LastW = 
$$[1-1]$$
  
Wave =  $[0-1,1-0,1-2,2-1]$   
NextW =  $[0-0,0-2,1-3,2-0,2-2,3-1]$ 

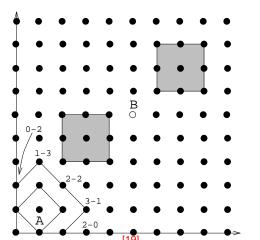

# Lee's Algorithm...

# Lee's Algorithm...

LastW = 
$$[0-1,1-0,1-2,2-1]$$
  
Wave =  $[0-0,0-2,1-3,2-0,2-2,3-1]$   
NextW =  $[0-3,1-4,3-0,3-2,4-1]$ 

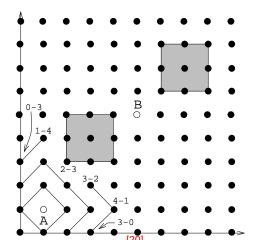

- ves(Destination, Wavessofar, Obstacles, Waves) :-Waves is a list of waves including Wavessofar (except, perhaps, it's last wave) that leads to Destination without crossing . Obstacles.
- ext\_waves(Wave,LastWave,Obstacles,NextWave) :-Nextwave is the set of admissible points from Wave, that is excluding points from Lastwave, Wave, and points under Obstacles.

-Fall 2005 — 26

[21]

# Lee's Algorithm...

- next\_wave takes three input parameters:
  - 1. Wave is the last generated wave.
  - 2. LastWave is the wave generated before the last wave.
  - 3. Obstacels is the list of obstacles.
- next\_wave uses setof to generate the set of all admissible points. A point is admissible if it belongs to the next wave.

# Lee's Algorithm...

- The first wave-rule (the recursive base case for wave) states that once the last generated wave contains the destination point, we're done generating waves.
- The second wave-rule simply generates the next wave (using next\_wave), and then adds it to the beginning of the list of waves. Note that the list of waves is a list-of-lists.

372 —Fall 2005 — 26

[22]

# Lee's Algorithm...

```
waves(B,[Wave|Waves],Obstacles,Waves) :-
   member(B, Wave), !.
waves(B, [Wave, LastWave | LastWaves],
      Obstacles, Waves) :-
   next_wave(Wave, LastWave, Obstacles, NextWave),
   waves(B, [NextWave, Wave, LastWave | LastWaves],
      Obstacles, Waves).
next_wave(Wave,LastWave,Obstacles,NextWave) :-
   setof(X,admissible(X,Wave,LastWave,Obstacles),
```

NextWave).

X is adjacent to the points on Wave (i.e. X is a point on the next wave) if

- x is a neighbor to a point x1 on the previous wave (Wave, that is).
- x is not obstructed by an obstacle.

[25] —Fall 2005 — 26

# Lee's Algorithm...

x is an admissible point if

- 1. it is a neighbor of a point on the previous wave
- 2. it is not on any previous wave
- 3. is is not obstructed by an obstacle

```
admissible(X,Wave,LastWave,Obst) :-
  adjacent(X, Wave, Obst),
  not member(X,LastWave),
  not member(X, Wave).
adjacent(X, Wave, Obstacles) :-
  member(X1, Wave),
  neighbor(X1,X),
  not obstructed(X,Obstacles).
```

# Lee's Algorithm...

Notice that adjacent uses a generate-and-test scheme:

- 1. member & neighbor work together to generate new possible points:
  - (a) member generates points on the previous wave.
  - (b) neighbor uses the points generated by member to generate points which are neighbors to the points on the last wave.
- 2. obstructed weeds out generated point that are under an obstacle.

372 —Fall 2005 — 26

[26]

# Lee's Algorithm...

- next to takes a number A and returns B=A+1 and B=A-1. A-1 is returned only if the result is >0.
- neighbor uses next\_to to generate neighboring points. The rules of neighbor state:
  - 1. The point x2-Y is a neighbor of point x1-Y if x2 is X1+1, or X2=X1-1. In other words, the first neighbor rule generates the points immediately above and below a given point.
  - 2. The point x-y2 is a neighbor of point x-y1 if y2 is Y1+1, or Y2=Y1-1. In other words, the second neighbor rule generates the points immediately to the left and right of a given point.

```
neighbor(X1-Y,X2-Y):- next_to(X1,X2).
neighbor(X-Y1,X-Y2):- next_to(Y1,Y2).
```

```
next_to(A,B) :- B is A+1.

next_to(A,B) :- A > 0, B is A-1.
```

-Fall 2005 — 26

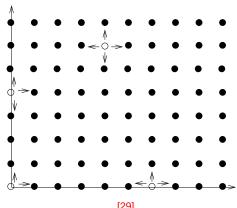

# Lee's Algorithm...

- obstructed(Point, Obstacles) checks to see if the point is on the perimeter of any of the obstacles in the list of obstacles Obstacles.
- The rule obstructs(Point, Obstacle) checks to see if the point is on the perimeter of the obstacle.

Note that obstructed is another generate-and-test procedure. member generates one obstacle at a time from this list, and obstructs checks to see if that obstacle obstructs the point.

# Lee's Algorithm...

- obstructed(Point, Obstacles) checks to see if the point is on the perimeter of any of the obstacles in the list of obstacles Obstacles.
- The rule obstructs(Point, Obstacle) checks to see if the point is on the perimeter of the obstacle.

Note that obstructed is another generate-and-test procedure. member generates one obstacle at a time from this list, and obstructs checks to see if that obstacle obstructs the point.

372 —Fall 2005 — 26

[30]

# Lee's Algorithm...

```
% Generate an obstacle, then test
% if it obstructs a point Pt.
obstructed(Pt,Obsts) :-
   member(Obst,Obsts), obstructs(Pt,Obst).
obstructs(X-Y,obst(X-Y1,X2-Y2)) :-
   Y1=<Y, Y=<Y2.   % X-Y on bottom edge.
obstructs(X-Y,obst(X1-Y1,X-Y2)) :- Y1=<Y,Y=<Y2.
obstructs(X-Y,obst(X1-Y1,X2-Y2)) :- X1=<X,X=<X2.
obstructs(X-Y,obst(X1-Y1,X2-Y)) :- X1=<X,X=<X2.</pre>
```

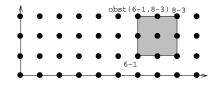

- Why do we only need to check the perimeter? Shouldn't we have to check if a point lies inside an object as well?
- No, such points will never be considered. Their neighbors (which are on a perimeter) cannot be on a previous wave:

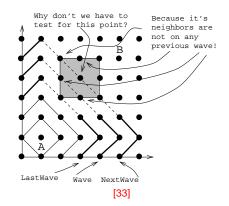

# Lee's Algorithm...

—Fall 2005 — 26

```
aves = [[0-7,1-8,2-7,3-6,5-4],6-3,7-0,7-2,8-1],
        [0-6,1-7,2-6,5-3],6-0,6-2,7-1],
        [0-5,1-6,5-0,5-2],6-1],
        [0-4,1-5,4-0,4-2],5-1],
        [0-3,1-4,3-0,3-2],4-1],
        [0-0,0-2,1-3,2-0,2-2],3-1],
        [0-1,1-0,1-2],2-1],
        [1-1]]

ath(A,A,Waves,[A]) :- !.

ath(A,B,[Wave|Waves],[B|Path]) :-

member(B1,Wave),
neighbor(B,B1), !,
path(A,B1,Waves,Path).
```

### Lee's Algorithm...

The last part of the algorithm is to construct the actual path from the list of waves. The procedure path does this for us.

- 1. path starts by looking in the last wave for a neighbor of the destination node. In our example, the destination node is 5-5, and a neighbor of 5-5 in the last wave is the node 5-4.
- 2. path next looks for a neighbor for the new node in the next wave. Our example yields node 5-3 which is a neighbor of node 5-4.
- 3. Eventually we'll get to the last wave which only contains the source node, in our case node 1-1.

372 —Fall 2005 — 26

[34]

# **Readings and References**

■ Read Clocksin & Mellish, pp. 156--158.

#### Homework

Write Prolog predicates that given a database of countries and cities

```
% country(name, population, capital).
country(sweden, 8823, stockholm).
country(usa, 221000, washington).
country(france, 56000, paris).
% city(name, in_country, population).
city(lund, sweden, 88).
city(paris, usa, 1). % Paris, Texas.
```

#### answer the following queries:

- 1. Which countries have cities with the same name as capitals of other countries?
- 2. In how many countries do more than  $\frac{1}{3}$  of the population live in the capital?
- 3. Which capitals have a population more than 3 times larger than that of the secondmost populous city?

—Fall 2005 — 26 [37]